# Smart Controller for HD Video **Conference**

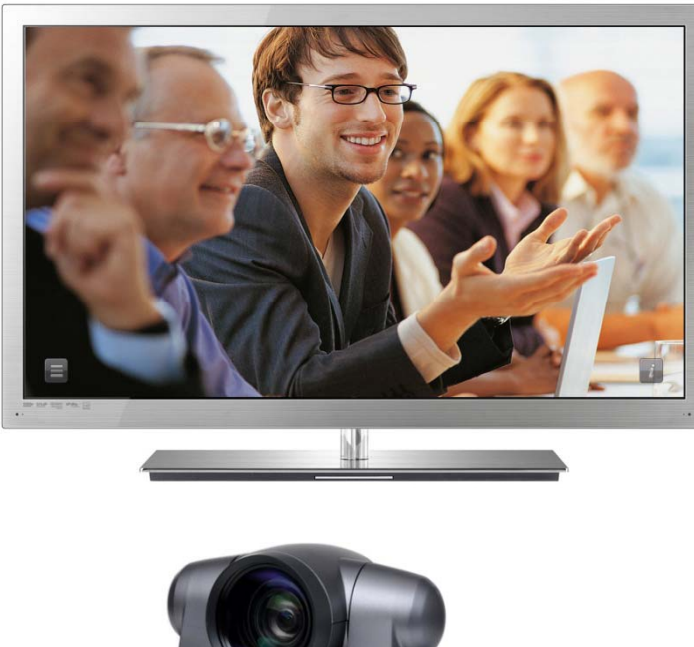

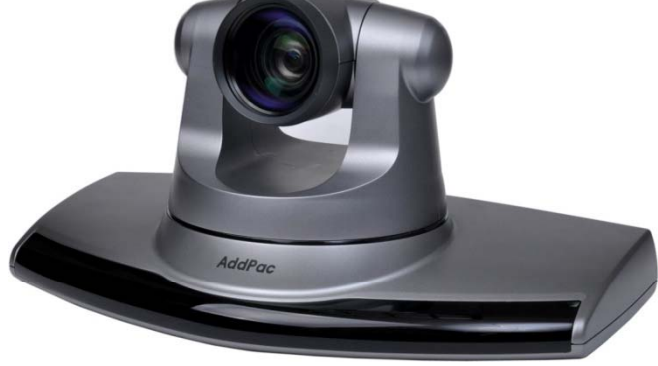

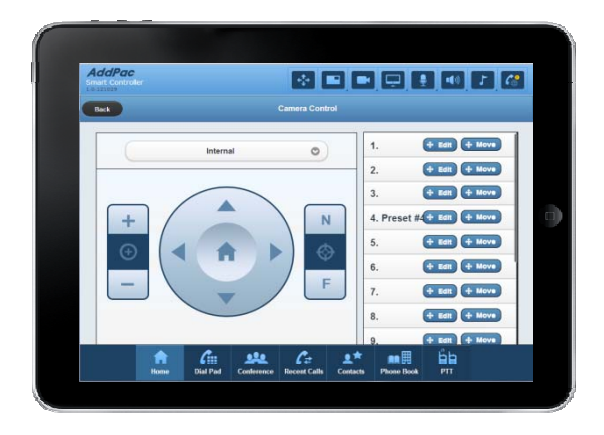

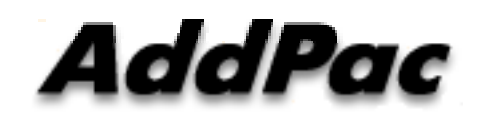

#### **AddPac Technology**

2013, Sales and Marketing

**www.addpac.com**

#### **Contents**

- Smart Controller Overview
- Smart Controller GUI Examples
	- –Login Home
	- Dial Pad
	- Conference
	- –Conference Party
	- Recent Calls
	- Contacts
	- Phone Books
	- Call Connected Control
	- Camera Control
	- –Speaker Control
	- PTT (Push-to-Talk) Control

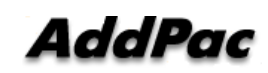

#### Smart Controller Overview

- Pure Web based Smart Controller for AddPac HD Video Conference System Control
- Support Various Web Brower Support
	- –- PC(or Notebook) based Internet Explorer, Chrome, etc
	- –Android based Web Browser like as Galaxy Tab, etc
	- –– Safari Web Browser like as Apple IPAD, etc
- Landscape Orientation View Mode Optimized (Tab, IPAD )
- IP based Remote HD Video Conference Control using PC(or Notebook), Tab, PAD, etc Instead of legacy IrDA Remote Controller by OSD

# Login Home

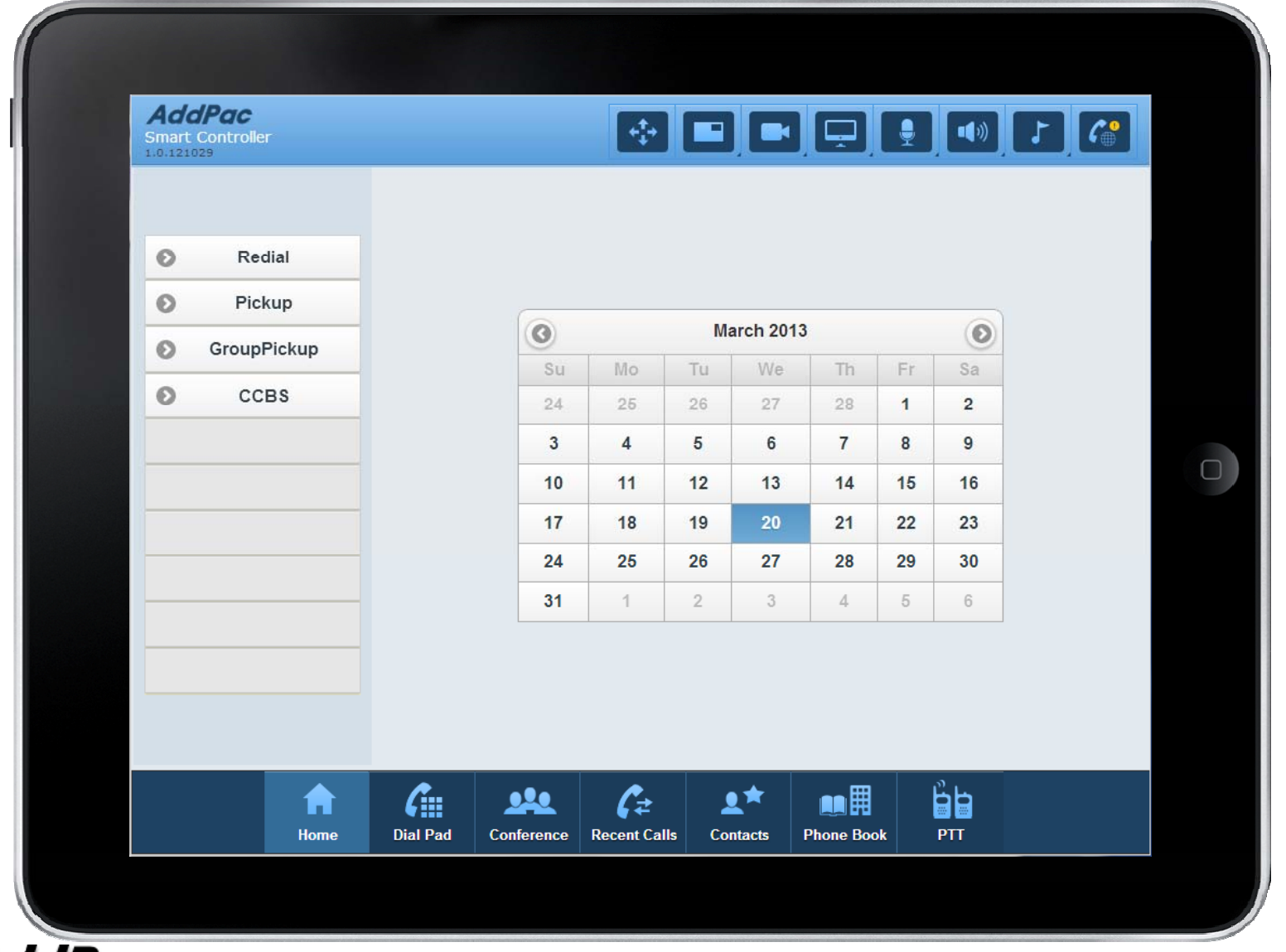

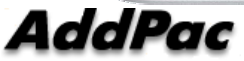

## Login Home

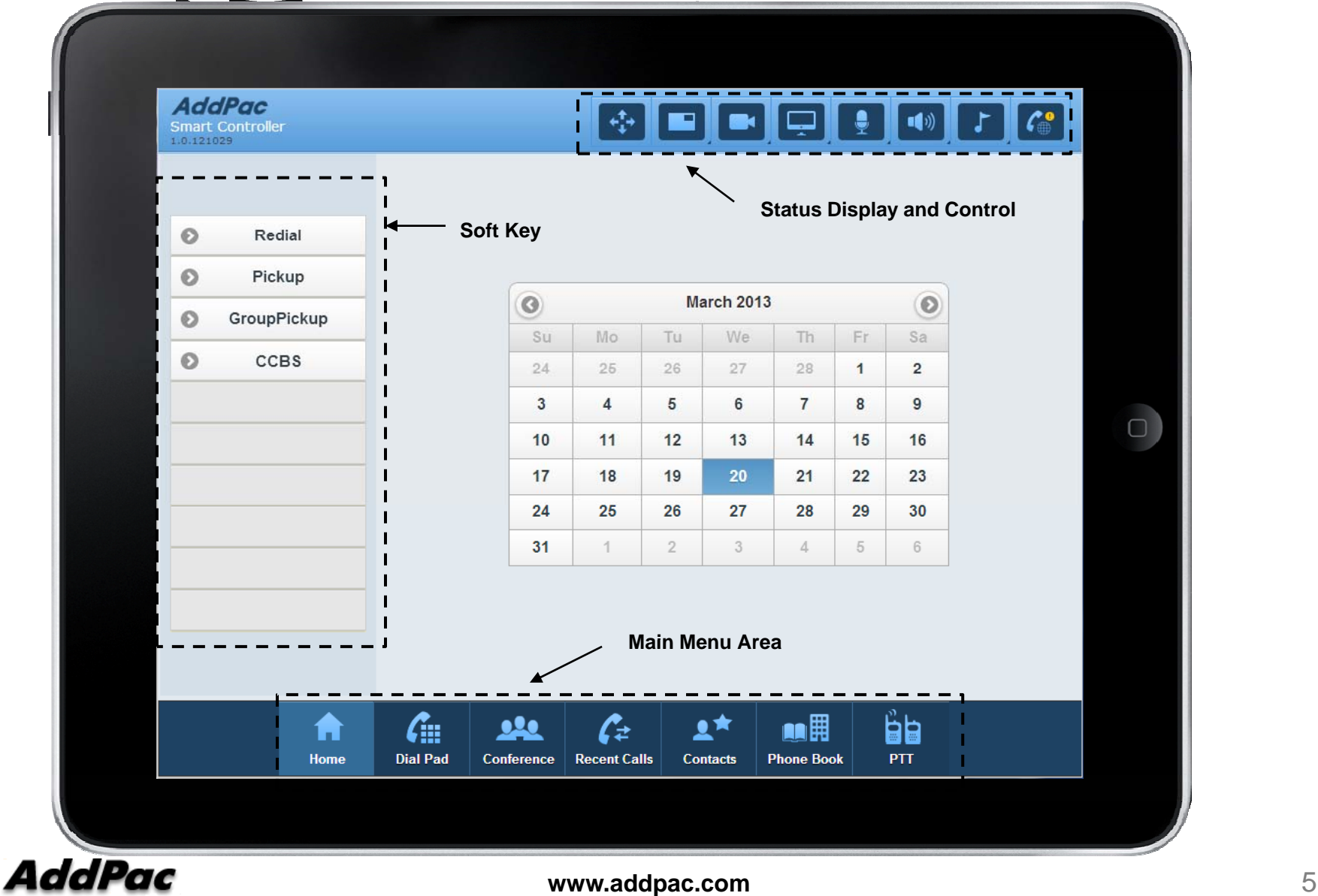

#### Dial Pad

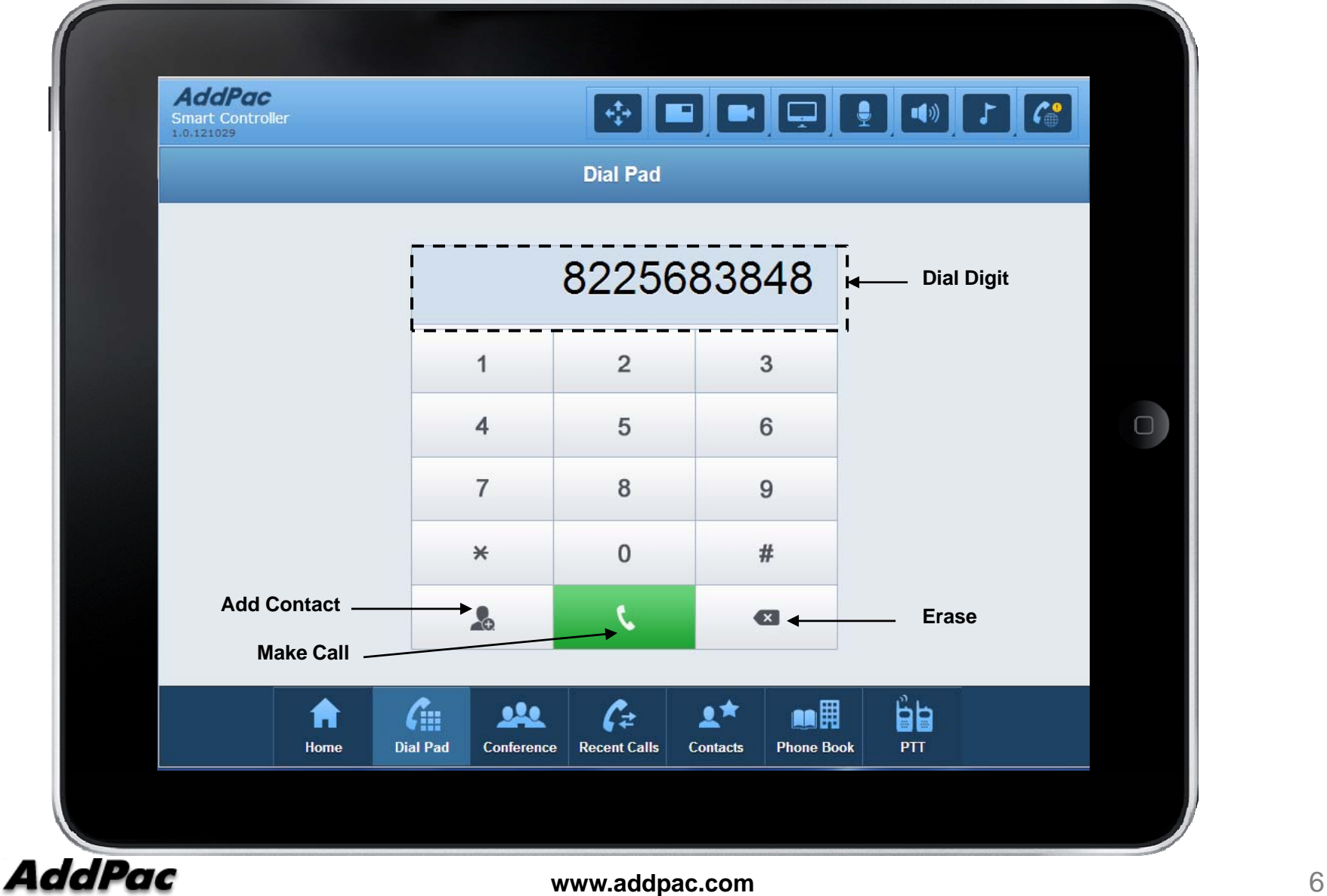

# **Conference**

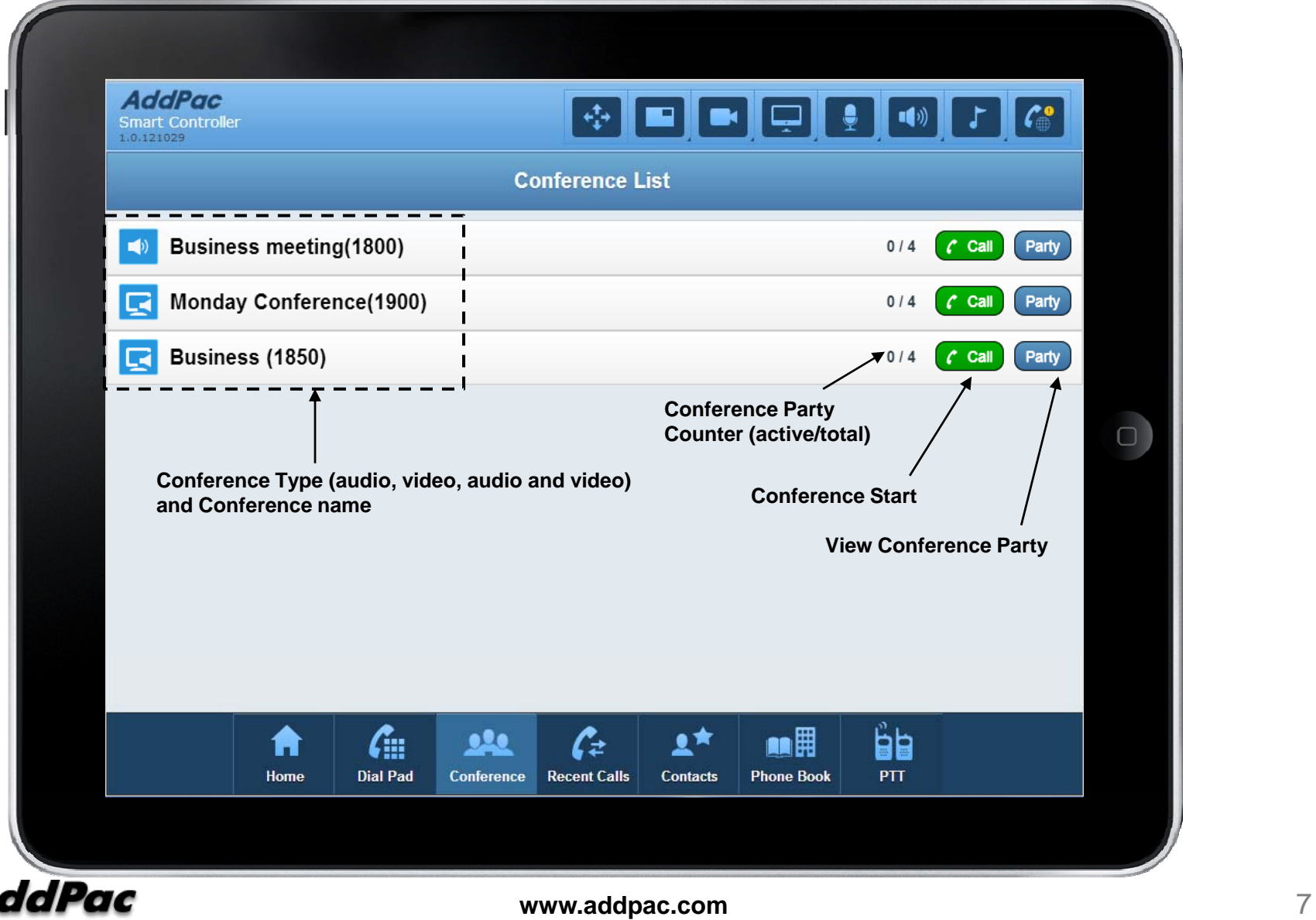

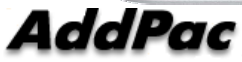

# Conference Party

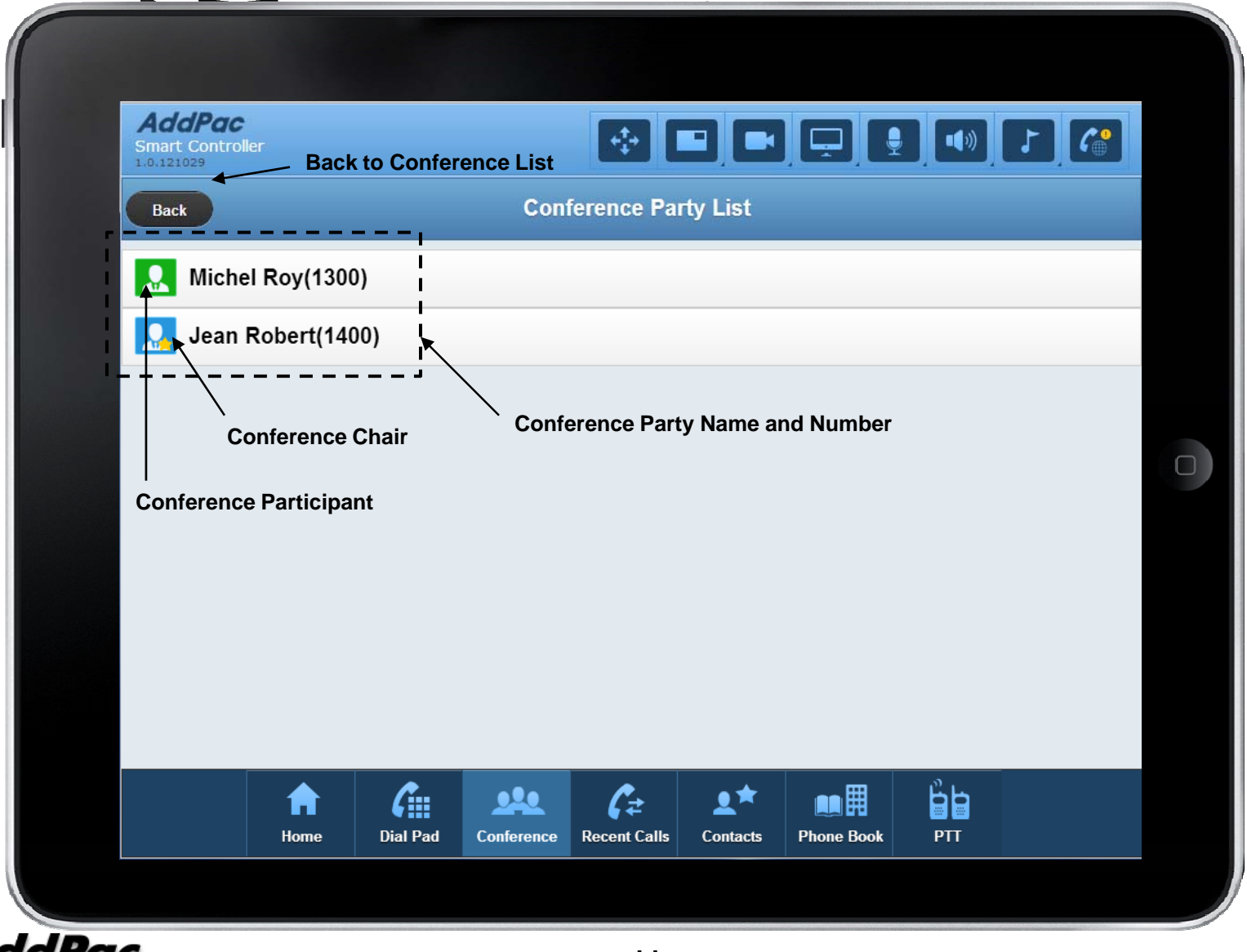

#### Recent Calls

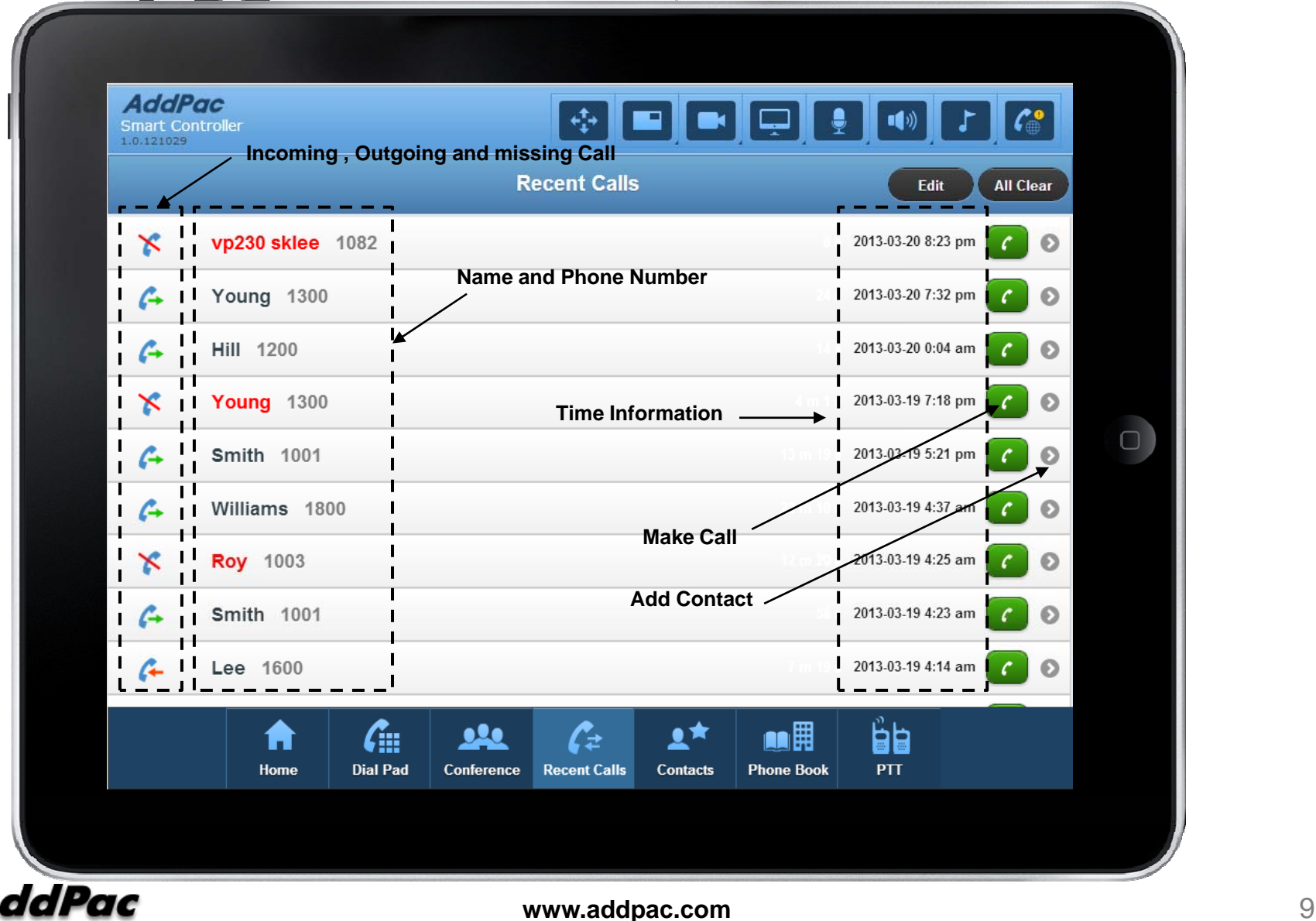

### **Contacts**

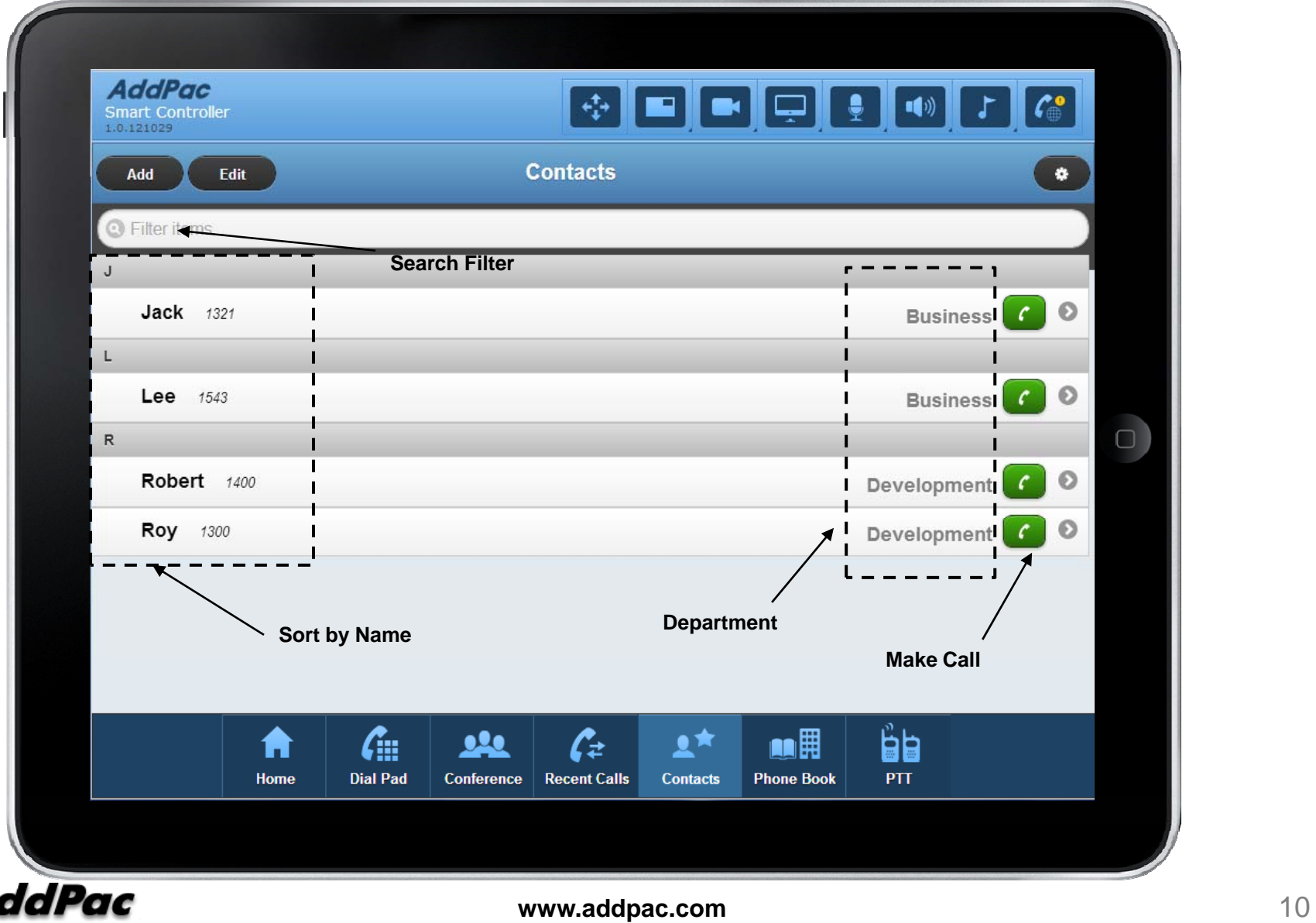

# Contacts (Add)

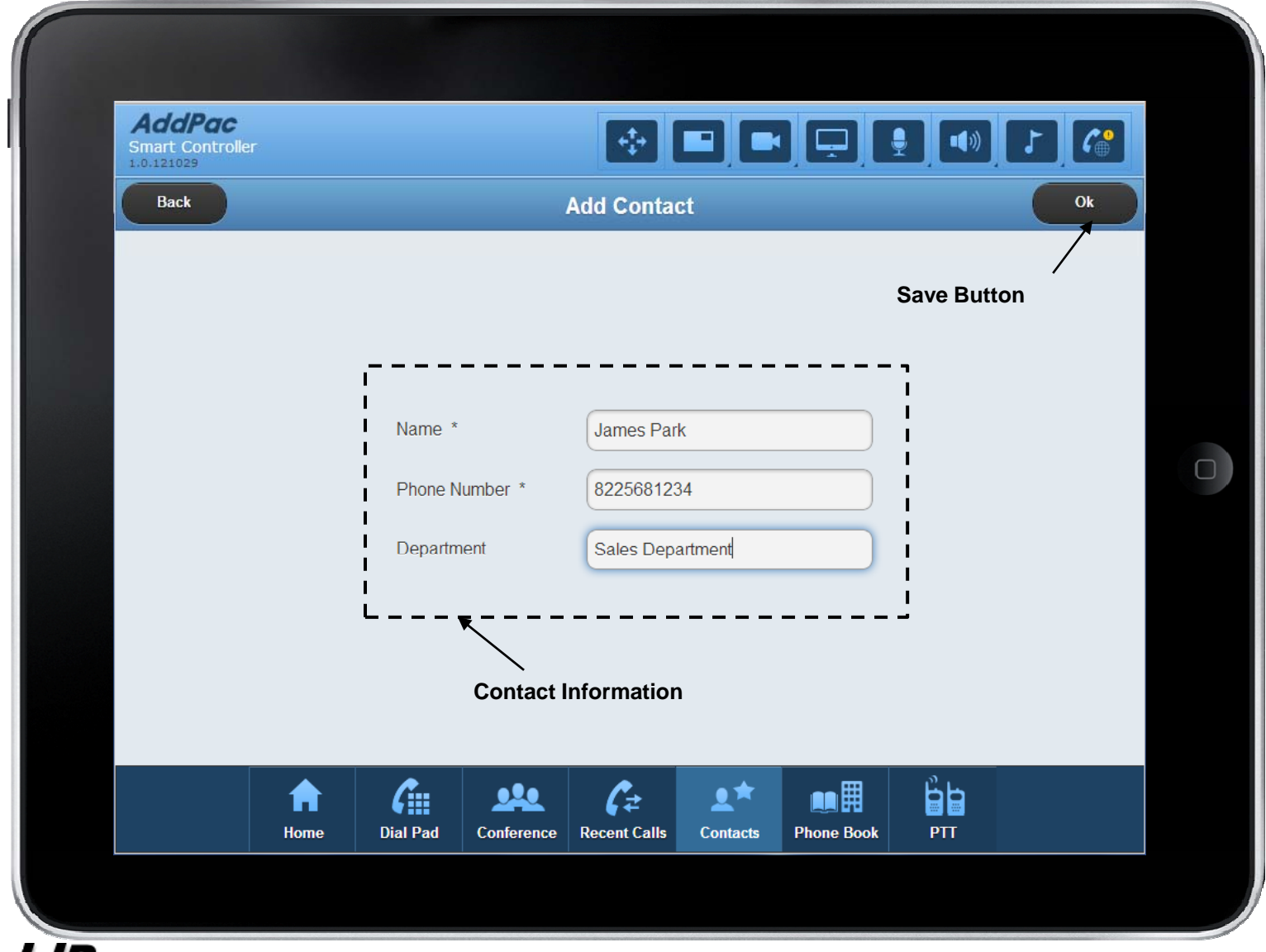

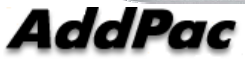

# Phone Book (Directory)

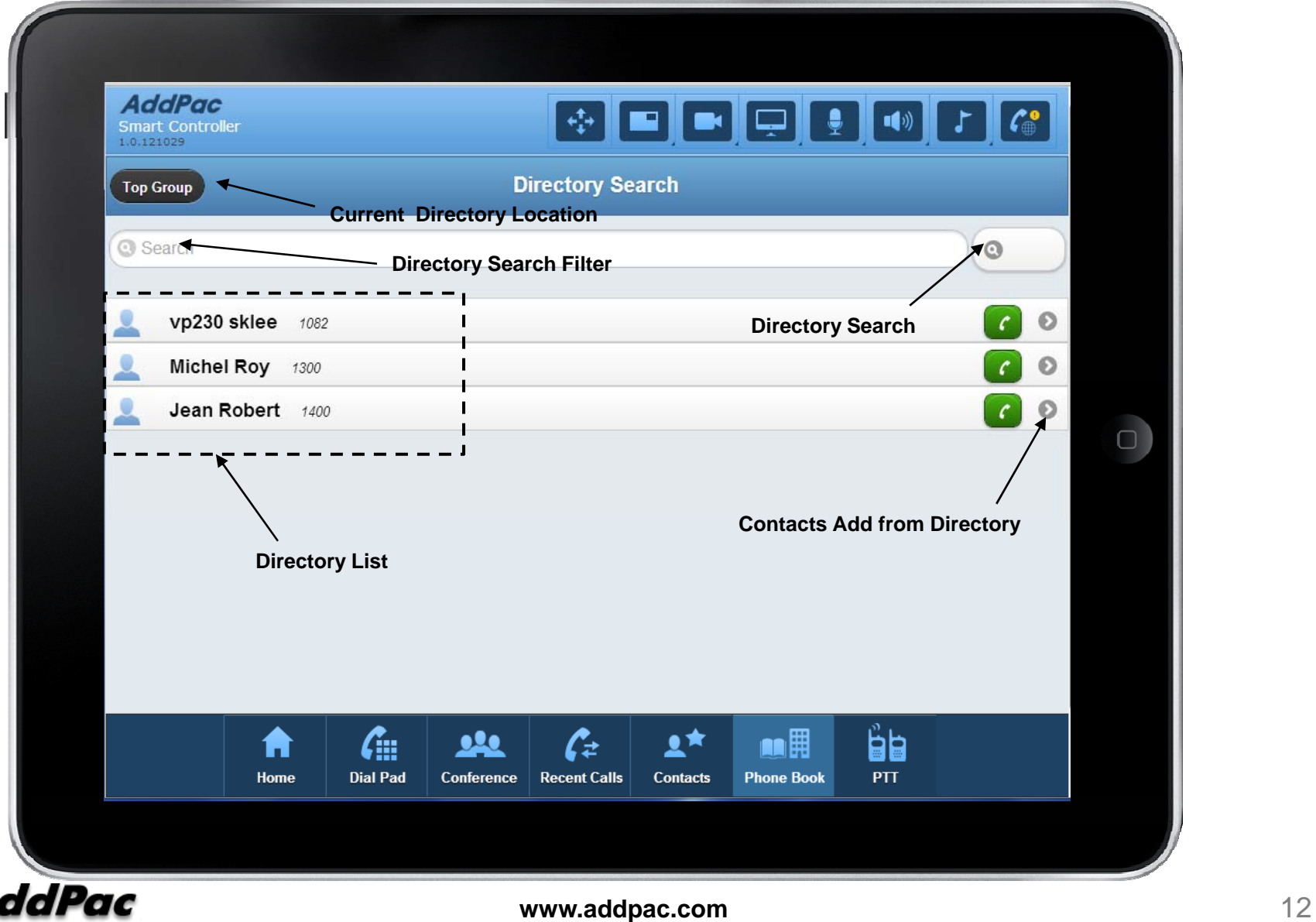

### Call Connected

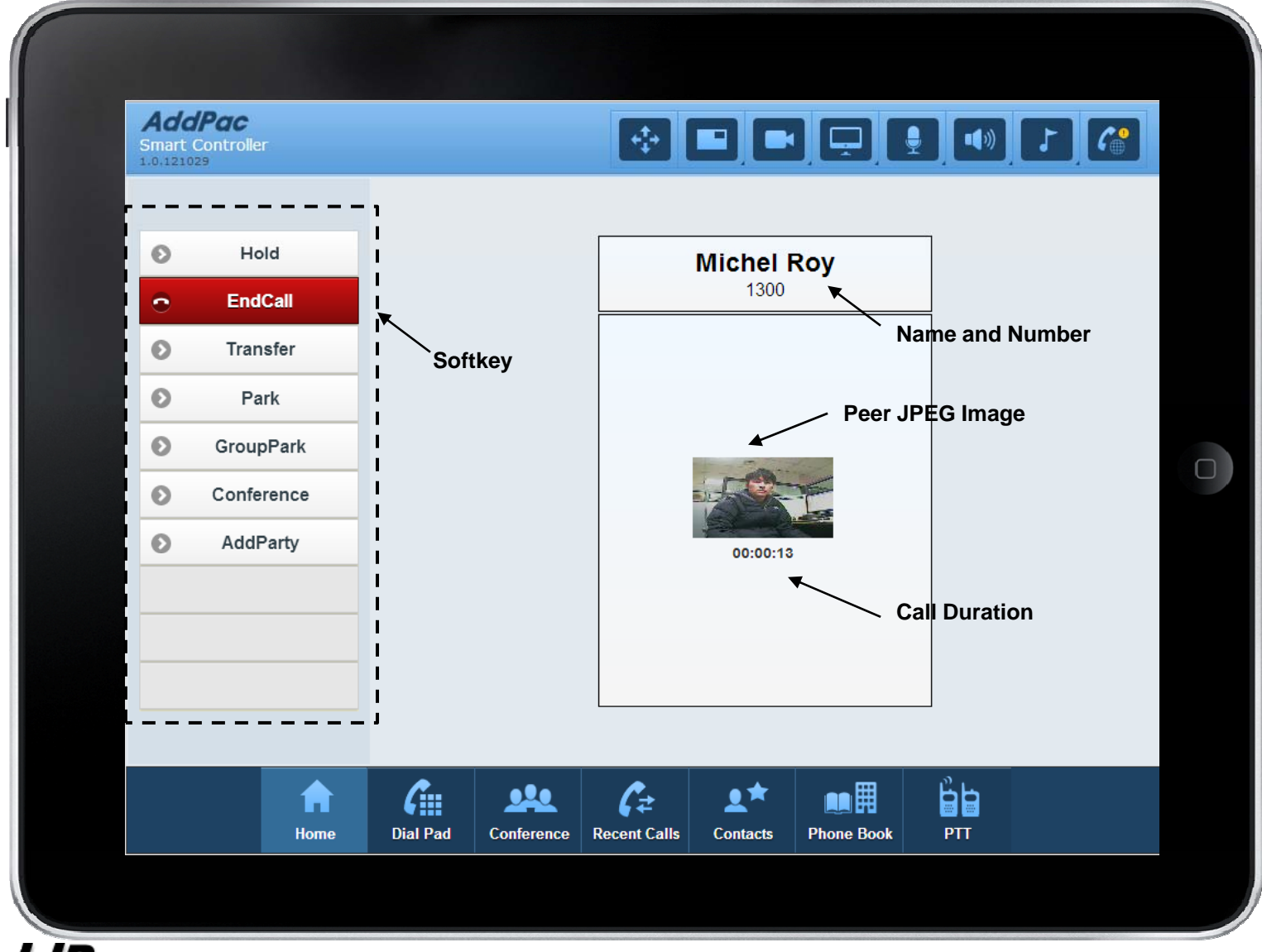

### Camera Control

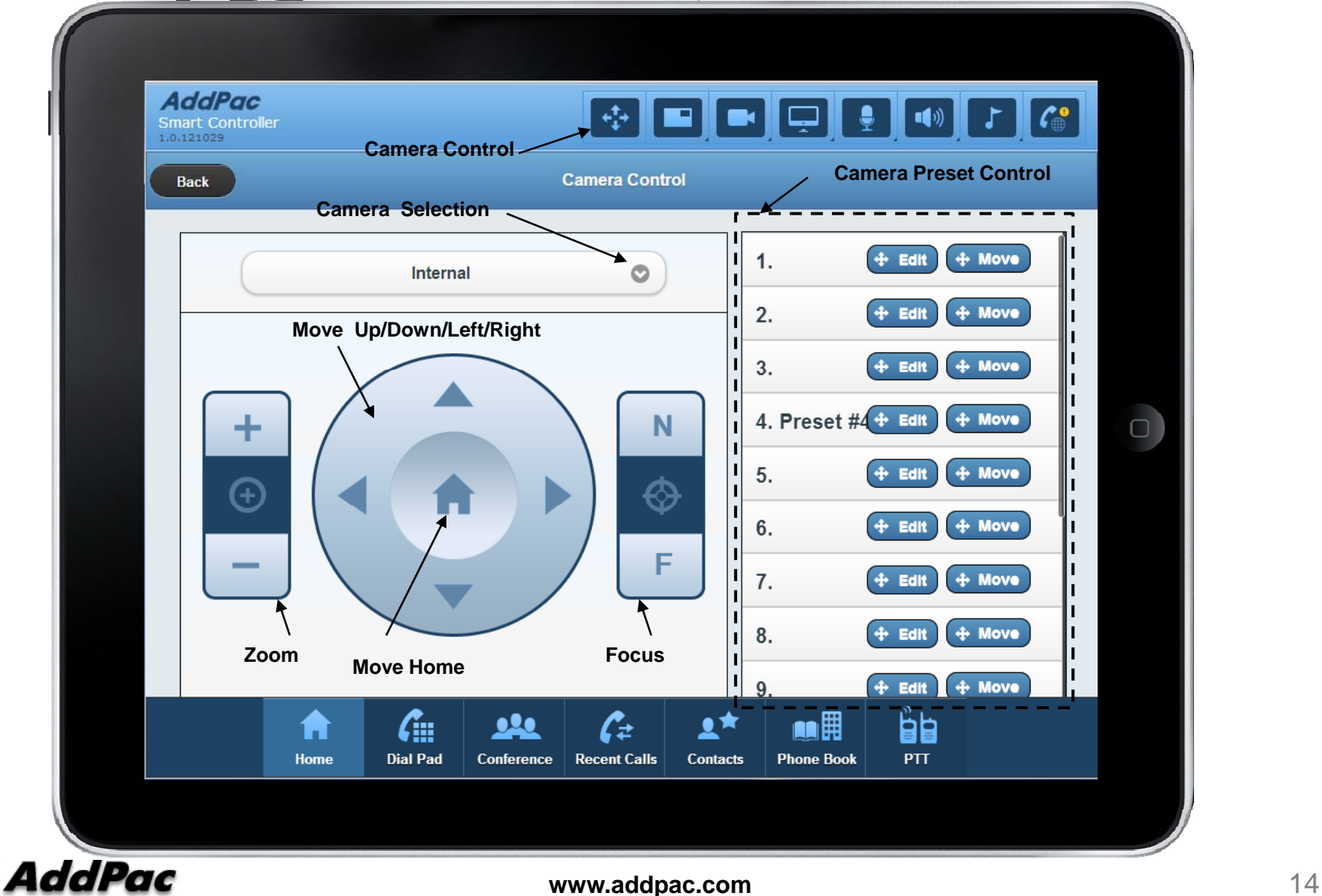

# Layout Control

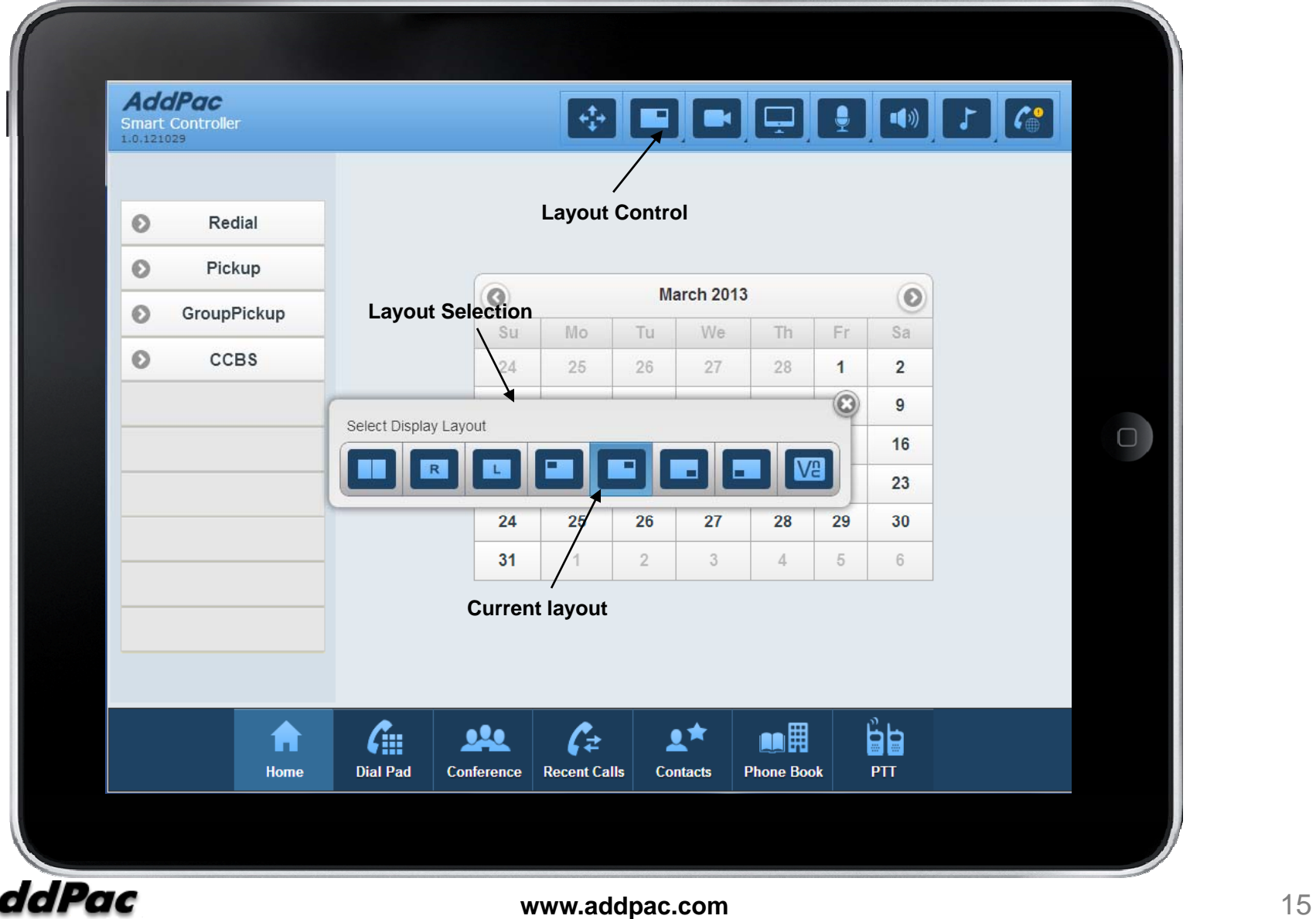

# Speaker Control

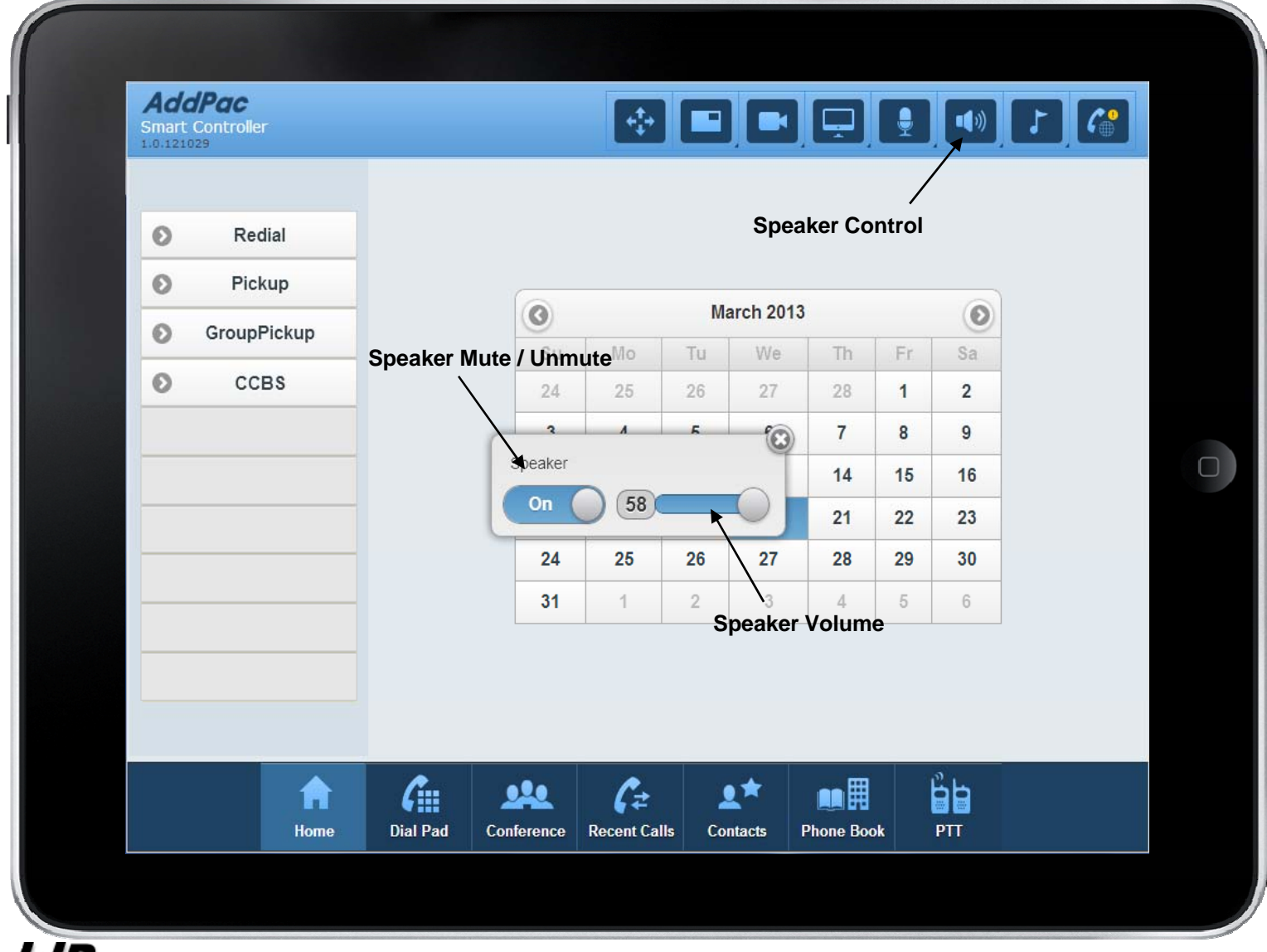

# PTT (Push-To-Talk)

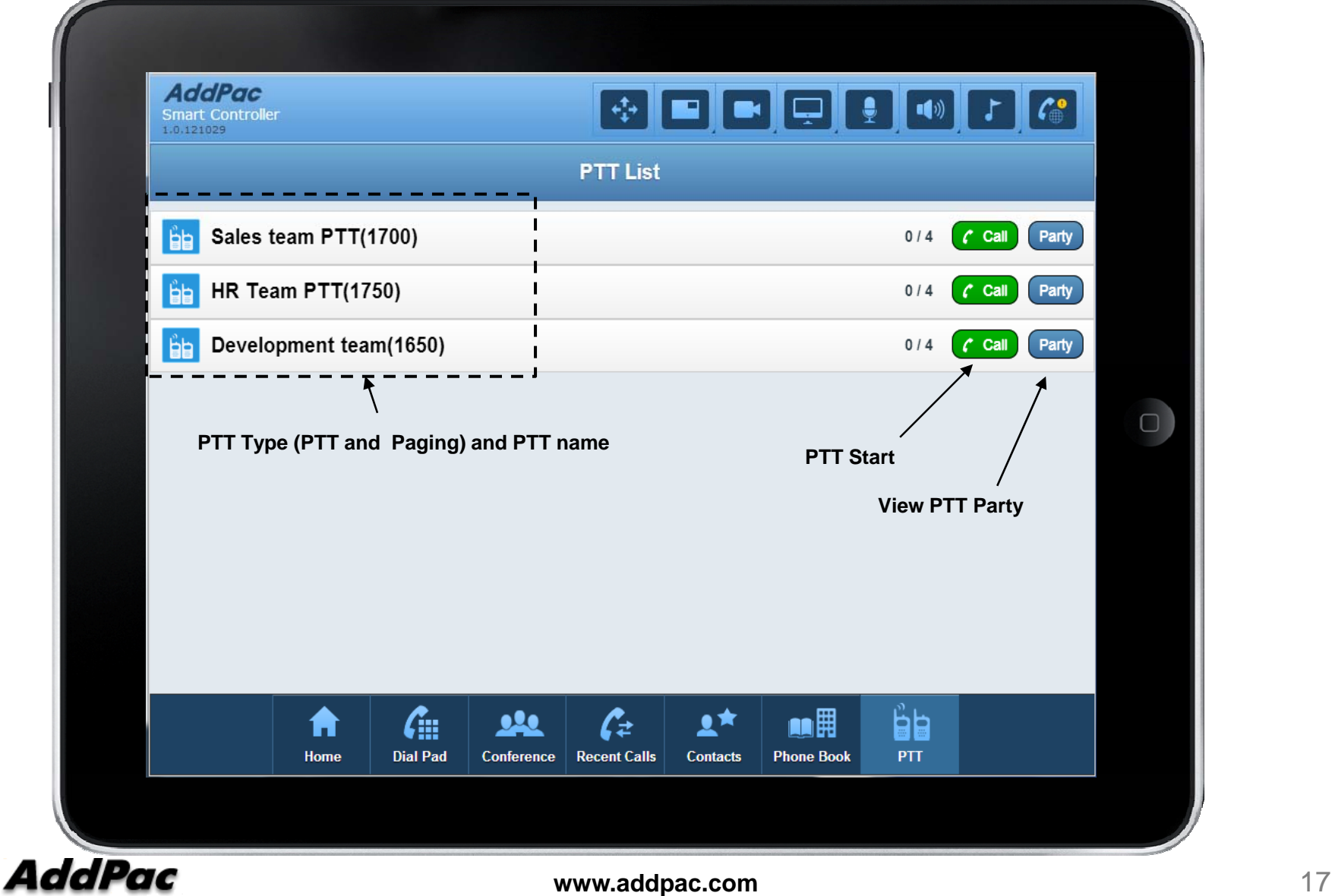

# Thank you!

#### AddPac Technology Co., Ltd. Sales and Marketing

Phone +82.2.568.3848 (KOREA) FAX +82.2.568.3847 (KOREA) E-mail sales@addpac.com

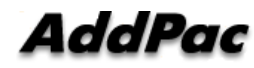